## MODBUS 变送器通信协议

一**.**概述 **:**

本协议遵守 **MODBUS** 通信协议**,**采用了 **MODBUS** 协议中的子集中 **RTU** 方 式**.RS485** 半双工工作方式**.**

二**.**串行数据格式**:**

串口设置**:**无校验**,8** 位数据**,1** 位停止位**.**

举例**:9600,N,8,1** 含义**:9600bps,**无校验**,8** 位数据位**,1** 位停位**.**

本变送器支持的串口波特率为**:**

**1200,2400,4800,9600,19200,38400,57600,115200**

**CRC** 校验的多项式**:0xA001.**

数据通信过程中的数据全部是按照双字节整形数据来处理**,**如果数据标识的 是浮点数**,**写需要读取小数点来确定数据的大小**.**

三**.**通信格式**:**

**1.**读命令格式**(03** 功能码**)**举例

**A.**发送读命令格式**:**

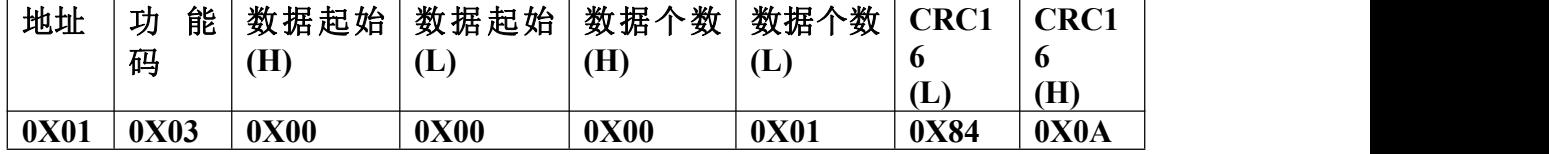

**B.**返回读数据格式**:**举例

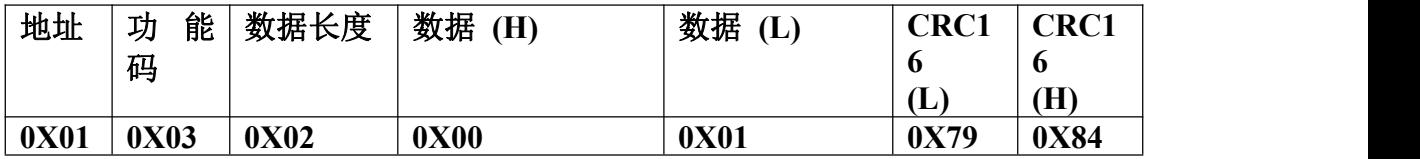

**2.**写命令格式**(06** 功能码**)**举例

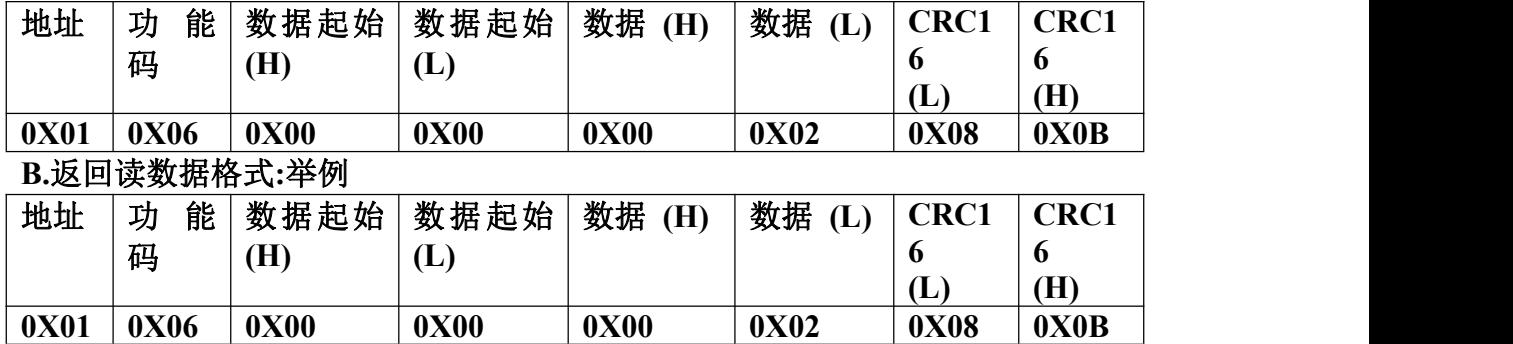

## **3.**异常应答返回

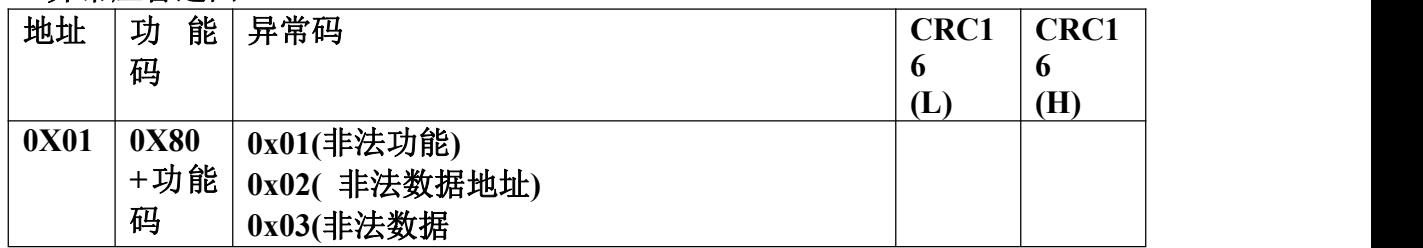

四**.**支持的命令及命令和数据意义**: MODBUS-RTU** 协议命令列表如下**:**

| ⅣLVDDU5-1\LU   ⑦   火  Ψ マクリイ火メH   `• |              |              |                  |                                                                                                    |                             |
|--------------------------------------|--------------|--------------|------------------|----------------------------------------------------------------------------------------------------|-----------------------------|
| 功能码                                  | 数据起始<br>地址   | 数据<br>个数     | 数 据<br>字节        | 数据范围                                                                                                    | 指令意义                        |
|                                      | 0x03 功能码读取数据 |              |                  |                                                                                                    |                             |
| 0x03                                 | 0x0000       | $\mathbf{1}$ | $\boldsymbol{2}$ | $1-255$                                                                                                    | 读取从机地址                      |
| 0x03                                 | 0x0001       | $\mathbf{1}$ | $\boldsymbol{2}$ | $0 - 1200$<br>$1 - 2400$<br>2-4800<br>3-9600<br>4-19200<br>5-38400<br>6-57600<br>7-115200                                                                         | 波特率读取                       |
| 0x03                                 | 0x0003       | $\mathbf{1}$ | $\boldsymbol{2}$ | $0 - # # # #$<br>$1 - # # #.+$<br>$2 - ####$<br>$3 - H_{*} H H H$                                                                                                 | 小数点分别代表 0-3 位小<br>数点        |
| 0x03                                 | 0x0002       | $\mathbf{1}$ | $\boldsymbol{2}$ | $0$ - Mpa<br>1- Kpa<br>$2 - Pa$<br>$3-$<br><b>Bar</b><br><b>Mbar</b><br>$4-$<br>5- $\text{kg/cm}^2$<br>$6-$<br>psi<br>mh <sup>2</sup><br>$7-$<br>$mmh2$ o<br>$8-$ | 压力单位                        |
| 0x03                                 | 0x0004       | $\mathbf{1}$ | $\boldsymbol{2}$ | -32768-32767                                                                                                    | 测量输出值                       |
| 0x03                                 | 0x0005       | $\mathbf{1}$ | $\boldsymbol{2}$ | -32768-32767                                                                                                    | 变送器量程零点                     |
| 0x03                                 | 0x0006       | $\mathbf{1}$ | $\boldsymbol{2}$ | -32768-32767                                                                                                    | 变送器量程满点                     |
| 0x03                                 | 0x000c       | $\mathbf{1}$ | $\boldsymbol{2}$ | -32768-32767                                                                                                    | 零位偏移值,出厂一般为<br>$\bf{0}$     |
| 0x06 功能码写数据                          |              |              |                  |                                                                                                    |                             |
| 0x06                                 | 0x0000       |              | $\boldsymbol{2}$ | $1-255$                                                                                                    | 改写从机地址                      |
| 0x06                                 | 0x0001       |              | $\boldsymbol{2}$ | $0 - 1200$<br>1-2400<br>2-4800<br>3-9600<br>4-19200<br>5-38400<br>6-57600<br>7-115200                                                                             | 修改波特率                       |
| 0x06                                 | 0x000c       |              | $\boldsymbol{2}$ | -32768-32767                                                                                                    | 零位偏移值.压力输出值=<br>校准测量值+零位偏移值 |

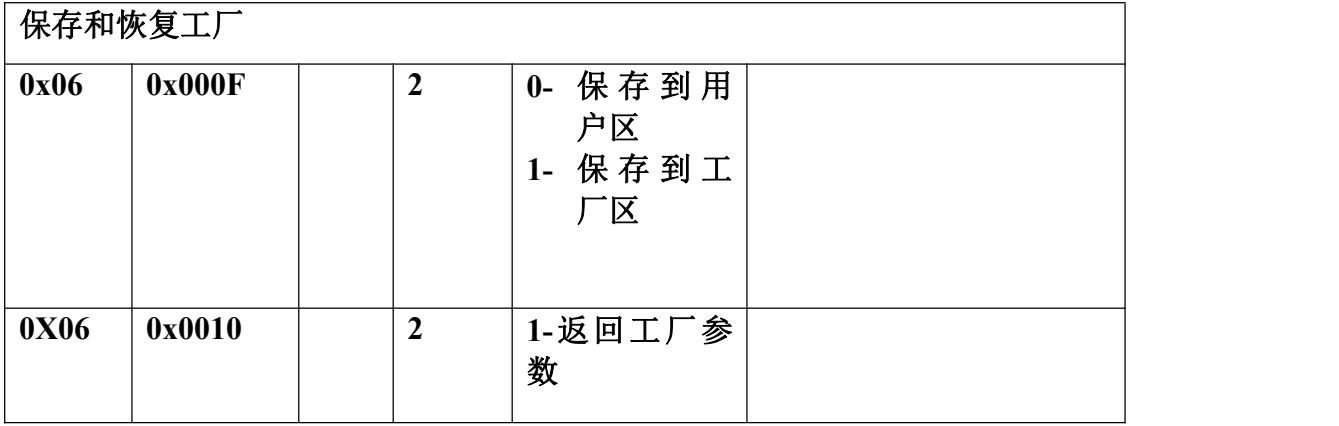

说明**:**

- **1.** 修改波特率时变送器会以主机发送的波特率回复修改数据**,**回复完以后变送 器波特率会变为修改后的目标值**.**
- **2.** 修改地址时也是以修改前的地址回复数据**,**回复完以后会自动修改变送器地 址**.**
- **3.** 保存和回复工厂命令会原值返回**,**表示变送器已经接受了主机的命令**.**
- **4.** 恢复工厂数据时要注意**,**可能工厂保存的参数和用户保存的不一致**,**所以其中 地址**,**波特率和校准数据可能都不一致**,**所以恢复完工厂参数以后必须重新搜 索变送器**.**
- **5.** 用户允许修改的数据只有 **3** 个**,**分别是地址**,**地址**,**波特率**,**零位偏移值**.**
- **6.** 一般用户不允许修改变送器的校准数据**,**如需校准和更改**,**请联系本公司索取 变送器校准软件**.**用户自己发送修改校准数据命令会导致变送器输出命令异 常代码。如需修改校准数据,请使用本公司的校准软件。
- **7.** 如果需要读取的数据时浮点数标识的**,**比如 **6.000.**但是本协议规定了数据都是 以整形数据来通信的**,**所以读取到的数据是 **6000,**然后要根据小数点的位置来 做运算**,**才能得到 **6.000,**比如小数点是 **3,**则就是说 **6000/10(3),**就是 **6000** 除以 **10** 的三次方**,**得到 **6.000** 这个数据**.**
- **8.** 详细验证请参考本公司提供的客户评估软件**.**